Di seguito le indicazioni su come visualizzare il Consiglio Orientativo.

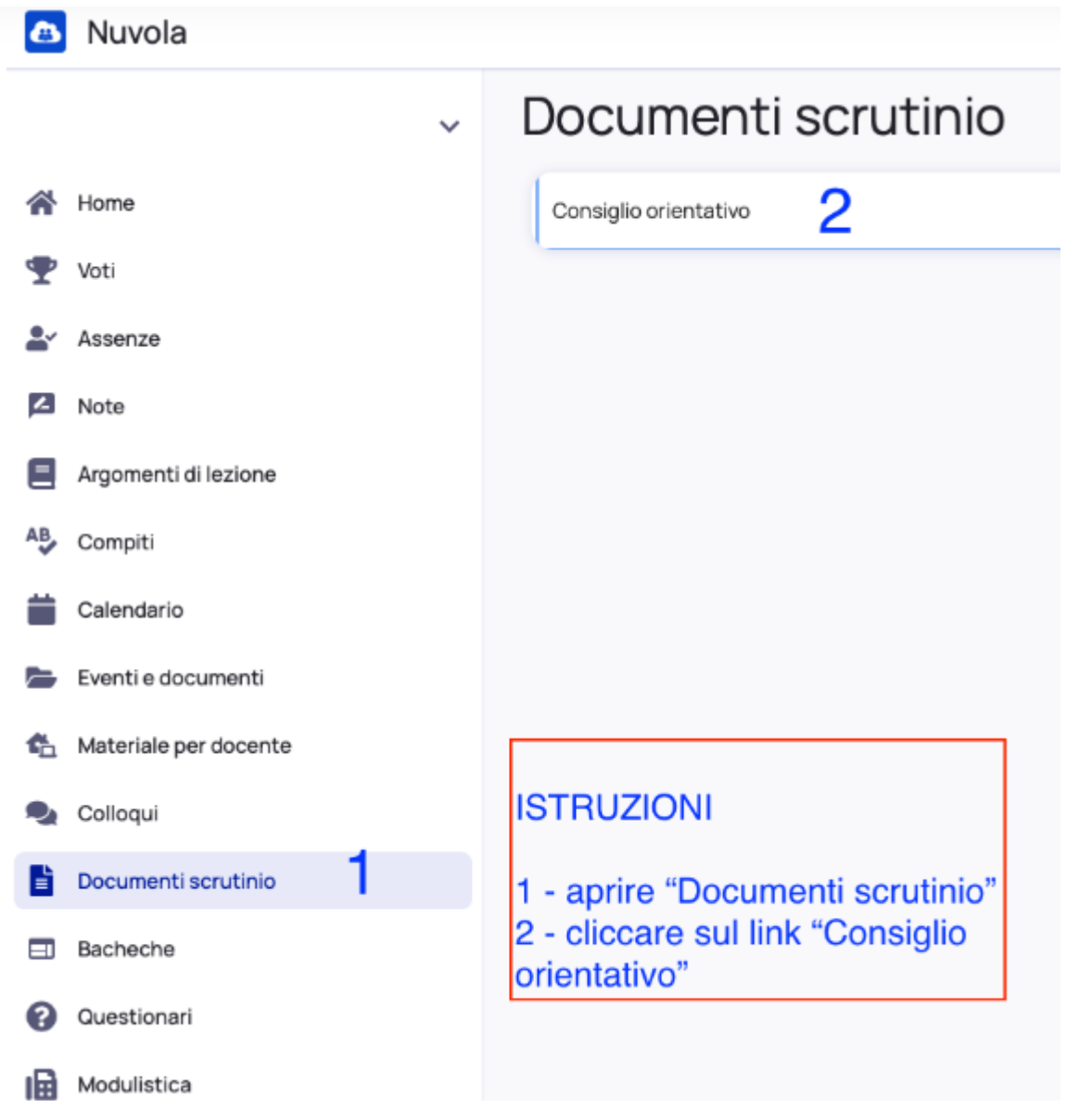

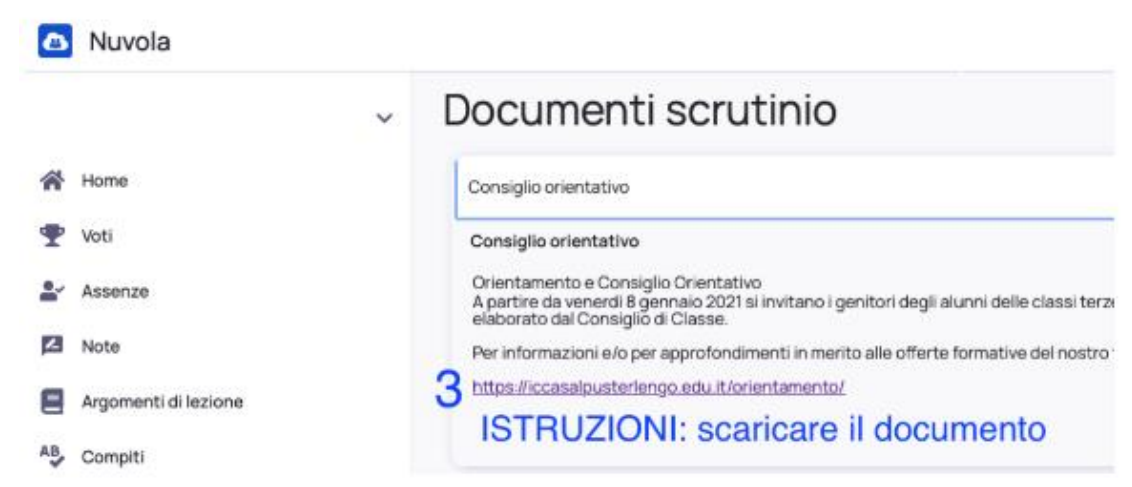